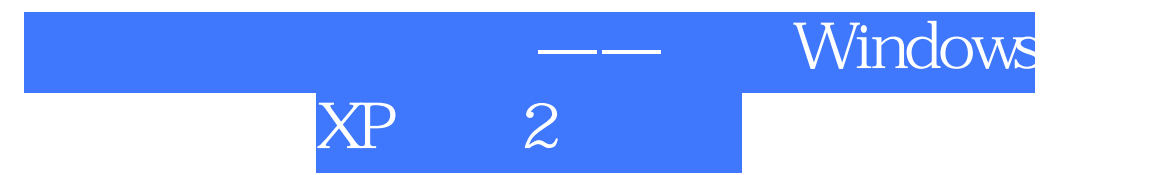

版 次:1 390 640000 2008 03 01 16

ISBN 9787121053504

## 1 7 40000 Windows XP+Office 2003<br>eYouCT  $eYouCT$

Windows XP Word2003 Excel2003 PowerPoint2003

 $\epsilon$ YouCT

2.31 2.32 233  $234$  $2.4$  $241$ 242 243 244  $24.5$ 246 247 习题2 3 Windows XP  $31$  $31.1$  $31.2$  $31.3$ 3.2 Windows XP 3.2.1 Windows XP Professional 3.2.2 Windows XP 3.2.3 Windows XP 3.3 Windows xP 3.3.1 Windows XP 3.3.2 Windows XP 333Windows XP 3.34 Windows XP 335 Windows XP  $34$  Windows  $XP$ 34.1 34.2 Windows XP 343 344 3.5 Windows XP  $351$  Windows XP 35.2 Windows XP 3.5.3 Windows XP 354 355 356 35.7 Windows XP 35.8 Windows XP

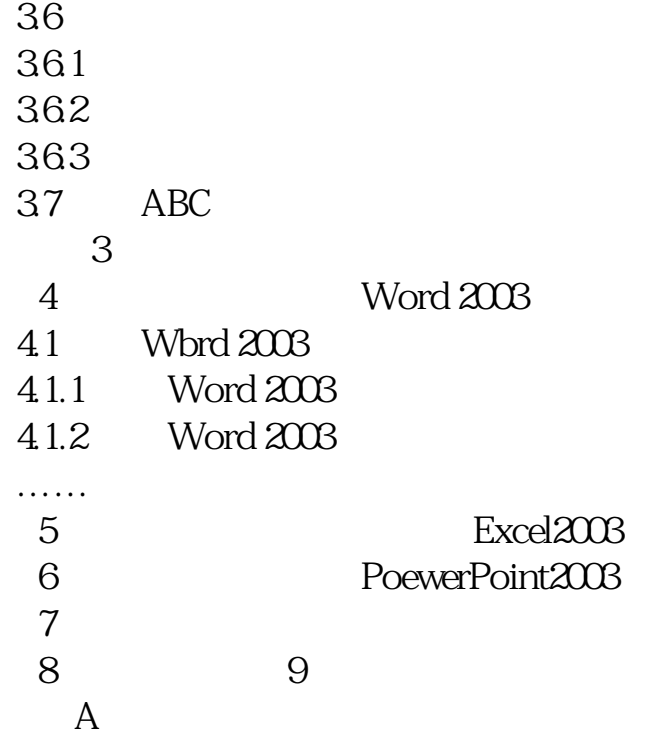

 $1$ 

……

## **Electronic Computer** 20

本站所提供下载的PDF图书仅提供预览和简介,请支持正版图书。 www.tushupdf.com